# **АЛТАЙСКИЙ ЭКОНОМИКО-ЮРИДИЧЕСКИЙ ИНСТИТУТ ЭКОНОМИЧЕСКИЙ ФАКУЛЬТЕТ КАФЕДРА ЭКОНОМИЧЕСКИХ И УПРАВЛЕНЧЕСКИХ ДИСЦИПЛИН**

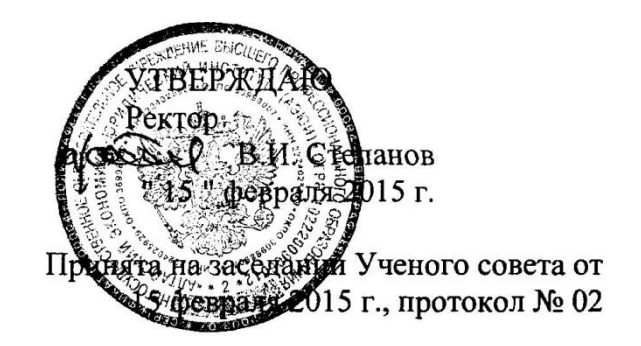

# **РАБОЧАЯ ПРОГРАММА**

### **ПО КУРСУ**

## **"ИНФОРМАЦИОННЫЕ ТЕХНОЛОГИИ УПРАВЛЕНИЯ"**

**Для специальности 080504.65 Государственное и муниципальное управление**

**Барнаул 2015**

#### **1. Цели и задачи дисциплины, ее место в учебном процессе.**

#### *1.1. Цели изучения дисциплины.*

Целью преподавания курса является обучение студентов основам информационных технологий для задач управления, навыкам работы с математическими моделями, реализованными в программных пакетах, умению использовать математические модели и информационные технологии при решении задач управления.

#### *1.2. Задачи изучения дисциплины.*

В области знаний:

- освоение информационных технологий для задач управления;

- знакомство с современными информационными технологиями и программными пакетами для задач управления.

В области навыков:

- владение основными методами решения информационных задач управления;

- применение в профессиональной деятельности приѐмов и навыков, полученных в процессе изучения дисциплины.

В области умений:

- уметь работать в среде наиболее распространѐнных программных пакетов;

- уметь работать с локальными и распределѐнными базами данных;

- создание и проектирование простых баз данных.

В результате изучения курса студенты должны:

- иметь основные представления об информационных технологиях управления;

- получить навыки и умение работы с основными информационными технологиями.

# *1.3. Перечень дисциплин, усвоение которых необходимо студентам для изучения данного курса:*

знание курса "Информатика".

освоение курсов "Экономика. Компьютерное моделирование", "Менеджмент. Компьютерное моделирование", "Исследование систем управления", "Высшая математика", "Математические методы исследования экономики".

#### **2. Содержание дисциплины.**

#### *2.1. Лекции.*

ТЕМА 2.1.1. Организация и средства информационных технологий обеспечения управленческой деятельности (4 часа).

Основные задачи и модели обработки информации в управленческой деятельности. Компьютерные технологии подготовки текстовых документов. Файловые системы. Использование встроенного текстового редактора. Разделы меню Microsoft Word.

#### $(1, 2, 3, 4, 5)$

ТЕМА 2.1.2. Направления информатизации государственного и муниципального управления (2 часа).

Управление в технических и человеко-машинных системах. Рабочее окно Microsoft Word. Меню и стандартная панель инструментов. Открытие, создание и сохранение документов.

#### $(1,2,5)$

ТЕМА 2.1.3. Системное представление управляемой территории и принципы создания информационной системы города и области. Понятие новой информационной

#### технологии (2 часа).

Проектирование информационных систем. Параметры страницы в Microsoft Word. Режимы отображения документа: обычный, разметка страницы.

#### $(1,2,5,15)$

ТЕМА 2.1.4. Понятие новой информационной технологии (НИТ). Маркеры левой и правой границ текста в Microsoft Word, абзацного отступа и табуляции (2 часа).

Ввод, перемещение, выделение, копирование и вставка текста. Поиск текста. Панель инструментов «форматирование». Документ Microsoft Word, абзац, раздел, слово и символ. Шрифт: наименование, начертание, размер, тип, эффекты и интервал.

#### $(1,2,5,15)$

ТЕМА 2.1.5. Информационные языки. Технология обработки документов табличного вида (4 часа).

Табличный процессор Microsoft EXCEL. Разделы меню и стандартная панель инструментов. Построение диаграмм. Мастер функций. Решение экономических задач средствами Microsoft EXCEL с помощью встроенных финансовых функций. Абсолютные и относительные ссылки.

#### $(1,2,4,13)$

ТЕМА 2.1.6. Использование систем управления базами данных (4 часа).

Возможности Microsoft Excel по созданию Баз данных. Меню Данные. Работа со списками. Сортировка.

Распределенные технологии обработки и хранения данных. Базы данных. Основные понятия. Системы управления базами данных. Типы моделей баз данных (иерархическая, сетевая, реляционная). Основные требования к организации БД. База данных MS Access 7.0

#### (2,4,6,9,11,12,13,14,31,33,34)

ТЕМА 2.1.7. Использование интегрированных программных пакетов (2 часа).

Технология мультимедиа. Средства мультимедиа в составе MS Office 95, 98, 2000. Работа с большими документами в MS Word. Режим структуры документа. Главный документ. Создание в главном документе оглавления, предметного указателя, списка иллюстраций. Слияние документов.

#### (1,2,3,4,15,19,36,37)

ТЕМА 2.1.8. Региональные и локальные вычислительные сети (2 часа).

Сетевые информационные технологии. Типы сетей. Возможности сетевых технологий.

Технология INTERNET, WWW. Технология клиент-сервер. Протокол TCP/IP. Система адресации ресурсов в сети: URL - адрес, доменная система имен.

#### $(1,2,3,4,38,47)$

ТЕМА 2.1.9. Отображение данных на носителях (4 часа).

Отображение данных на диске. Форматы дисков в DOS (форматы дискет, фиксированных дисков). Логическая структура диска. Нотация ROM BIOS, DOS. Организация диска в системе DOS. Резервируемая область, загрузочный сектор. Корневой каталог. Подкаталоги. Область файлов. Таблица размещения файлов (FAT).

#### $(1,2,3,4)$

ТЕМА 2.1.10. Программы для компьютеров (8 часов).

Классификация программных средств. Системные программы (операционные системы и операционные оболочки). Операционная система Microsoft Windows 95/98. Вспомогательные программы (утилиты). Системные программы для работы в сети. Инструментальные средства программирования (системы программирования). Алгоритмические языки. Прикладные программные средства. Понятие электронного офиса. Тенденции развития программного обеспечения.

#### $(1,2,3,7)$

#### *2.2. Содержание лабораторных занятий.*

ТЕМА 2.2.1. Информационные технологии подготовки текстовых документов. Файловые системы. Знакомство с персональным компьютером (2 часа).

 $(1,2,3,4,7)$ .

ТЕМА 2.2.2. Изучение команд MS-DOS и их использование(4 часа).

 $(1,2,3,4)$ .

ТЕМА 2.2.3. Изучение операционной оболочки Norton Commander. Работа с текстовым редактором Microsoft Word (4 часа).

 $(1,2,3,4)$ .

ТЕМА 2.2.4. Вспомогательные программы. Архиваторы. Антивирусы. Работа с табличным процессором Microsoft EXCEL (4 часа).

 $(1,2,3,4,7)$ .

ТЕМА 2.2.5. Изучение операционной системы Microsoft Windows 95/98 (8 часов).

 $(1,2,3,4)$ .

ТЕМА 2.2.6. Знакомство с электронным офисом на примере Microsoft Office 95/97 (8 часов).

 $(1,2,3,7)$ .

#### **2.3. Самостоятельная работа**

2.3.1. Самостоятельное изучение средств программного обеспечения по источникам.

(1,4,10,13,14,16,20,27,37,42,49)

2.3.2. Самостоятельное программирование по индивидуальным заданиям преподавателя.

2.3.3. Индивидуальные консультации по темам учебных занятий.

#### **3. Список рекомендуемой литературы.**

#### *3.1. Основная литература.*

- 1. Венделева М. А. Информационные технологии в управлении: учебное пособие/ М. А. Венделева, Ю. В. Вертакова. - М.: Юрайт, 2013. - 462 с.
- 2. Саак А. Э. Информационные технологии управления: учебник + CD / А. Э. Саак, Е. В. Пахомов, В. Н. Тюшняков. - СПб.: Питер, 2013. - 320 с.: ил.
- 3. Логинов В. Н. Информационные технологии управления: учебное пособие/ В. Н. Логинов. - М.: КНОРУС, 2012. - 240 с.
- 4. Информационные технологии в экономике и управлении: учебник/ под ред. В. В. Трофимова. - М.: Юрайт, 2013. - 542 с.

#### *3.2. Дополнительная литература.*

- 5. Черников Б. В. Информационные технологии управления: учебник /Б. В. Черников. - М.: ИНФРА-М, 2009. - 352 с.: ил.
- 6. Информационные технологии управления: Учебно-практическое пособие //под ред. Ю.М. Черкасова. М.:ИНФРА-М, 2001, -216с.
- 7. Корнеев И.К., Машурцев В.А. Информационные технологии в управлении. М.: ИНФРА-М, 2001, -158с.
- 8. Хомоненко А.Д. Word 7.0 для Windows 95 в примерах. СП б: VHB Санкт Петербург, 1996. 512 с.
- 9. Хаселир, К. Фаненштих. Word 7.0 для Windows. Изд. ЭКОМ. Москва. 1997.
- 10.Фролов А.В., Фролов Г.В. Глобальные сети компьютеров. М., 1996. 283 c.
- 11.Финансы и статистика, 1999.
- 12.Фигурнов В.Э. IBM PC для пользователя. М.: ИНФРА-М, 1997. 640с.
- 13.Технологии электронных коммуникаций, Т.23,24. Локальные сети NETWARE. /Под ред. Ю.М. Горностаева. - М.: СП "Эко-Трендз", 1992.
- 14.Сокольский М.В. Все об Интернет и Интранет, М.: «Элиот», 1998., 255с.
- 15.Сокольский М.В. Все об Intranet и Internet. М.: "Элиот", 1998.
- 16.Симонович С.В. и др. Информатика. Базовый курс. СП б: Питер.2001.-640с.
- 17.Серова Г.А. Самоучитель по работе бухгалтера на персональном компьютере. М.: ЗАО "Бухгалтерский бюллетень". 1999 – 240 с.
- 18.Семенов М.И., Трубилин И.Т., Лойко В.И., Барановская Т.П. Автоматизированные информационные технологии в экономике. - М., 1999.
- 19.Руководство для пользователя Word 7.0. Изд. Microsoft Corporation. 1997.
- 20.Рош У.Л. Библия по техническому обеспечению Уинна Роша. Мн.: МХХК
- 21.Ресурсы Microsoft Office 97 пер. с англ.: изд. отдел «русская редакция», ТОО «Chanel Trading LTD», 1997
- 22.Рассохин Д.Н., Лебедев А.И. WWW Всемирная паутина в сети Internet. М., 1997.
- 23.Р.Винтер, П.Винтер Microsoft® office 97 в подлиннике: в 2 т.: пер. с англ. СП б: BHV - – Санкт-Петербург, 1997.
- 24.Персон Р. Microsoft Excel 97 в подлиннике в 2 т.: пер. с англ. СП б: BHV-Санкт-Петербург, 1998
- 25.Пасько И. Word97 9 (русифицированная версия) К.: издат. Группа BHV, 1998 432с.
- 26.Пайк М. Internet в подлиннике. СП б: BHV Санкт Петербург, 1996. 640с.
- 27.Основы современных компьютерных технологий: Учебное пособие под ред. проф. Хомоненко А.Д. - СП б: КОРОНА принт, 1998.-448с.
- 28.Новиков Ф., Яценко А. Microsoft Office в целом СП б: BHV Санкт-Петербург,  $1995. - 336$  c.
- 29.Лиходедов Н.П., Толстых Л.Е. Информационные ресурсы для бизнеса. СП б, 1998.
- 30.Лапшинский В. А. Локальные сети персональных компьютеров. М., МИФИ, 1994 г.
- 31.Лавренов С.М. Excel: сборник примеров и задач: М.: Финансы и статистика, 2000.336 с.
- 32.Крол Эд. Все об Internet: Руководство и каталог. Киев, 1995. 591 c.
- 33.Компьютерные системы и сети. Под ред. В.П. Косарева и Л.В. Еремина. М.:
- 34.Колесников О.Э. Internet для делового человека. М.: МЦФ "Яуза", 1996.
- 35.Колесников О.Э. Интернет для делового человека. M., 1996. 281 c.
- 36.Кент П. Internet /пер. c англ. В.Л. Григорьева. М.: Компьютер, ЮНИТИ, 1996. 267 c.
- 37.Кенин А.М., Печенкина H.С. Работа на IBM PC. Москва: АО "Книга и бизнес", 1992. - 368 С.
- 38.Карминский А.Н., Нестеров П.В. Информатизация бизнеса М.: Финансы и статистика, 1997
- 39.Информационные системы в экономике / под ред. Дика. М., 1996.
- 40.Информатика. Учебник. Под ред. проф. Макаровой Т.П., М.: Финансы и статистика, 1999-768с.
- 41.Имели В. Как сделать бизнес в Internet. М., 1998.
- 42.Игер Б. Работа в Internet /Под ред. А. Тихонова; Пер. с англ. М.: БИНОМ, 1996. - 313 с.
- 43.Журнал «Бухгалтер и компьютер» //№2,3,4,6 1999г.
- 44.Журнал «Бухгалтер и компьютер» //№2,3,4,5,6 2000г.
- 45.Журнал «Бухгалтер и компьютер» //№0,1,2, 1998г.
- 46.Ефимова О.В., Морозов В.В. Курс компьютерной технологии. В 2-х томах. Т.2 Практикум по компьютерной технологии. М.: АБФ, 1998, 560с.

47.Евдокимов В.В. и др. Экономическая информатика. – СП б: Питер, 1997. – 592с.

- 48.Дудорин В.И. Информатика в управлении производством. Учебник- М.: Издательство «Менеджер», 1999.-464с.
- 49.Долженков В.А., Колесников Ю.В., Рычков В.Н. Практическая работа с Microsoft Excel 97. - СП б: BHV – Санкт-Петербург, 1998.
- 50.Джорж М., Кината К., Стинсон К. Эффективная работа с Microsoft Excel 97 СП б: ЗАО «Издательство «Питер», 1999
- 51.Денисов. Word 7.0 для Windows в примерах. Изд. BHV. Санкт-Петербург, 1997.
- 52.Гарнаев А.Ю. Использование VS Excel и VBA в экономике и финансах СП б: ЗАО Издательство «Питер», 1999.
- 53.Ваграменко Я. А. Компьютерные сети: отечественные и зарубежные. М. 1995
- 54.Борланд Д. Эффективная работа с Word 7.0 для Windows 95. ПИТЕР. Санкт-Петербург, 1997.
- 55.Ахметов К.С. Windows 95 для всех. М.: Компьютер Пресс, 1998.
- 56.Microsoft Windows 95. Microsoft Corporation, 1996.
- 57."Динамо", 1992 (или более позднее издание).
- 58.Нортон П. Персональный компьютер фирмы IBM и операционная система MS-DOS. М.: Радио и связь, 1991.
- 59.Нортон П. Программно-аппаратная организация IBM PC. М.: Радио и связь, 1992.
- 60.Нортон П. Справочное руководство по MS-DOS. М.: Радио и связь, 1992.
- 61.Microsoft MS-DOS 6.22. User's Guide. Microsoft Corporation, 1994.
- 62.Нортон П., Джордейн Р. Работа с жестким диском IBM PC. М.: Мир, 1992.
- 63.Джордейн Р. Справочник программиста персональных компьютеров типа IBM PC,XT и AT. - М.: Финансы и статистика, 1992.
- 64.Кенин А.М., Печенкина H.С. Работа на IBM PC. Москва: АО "Книга и бизнес", 1992. - 368 С.
- 65.Бутурлин А.И. Микропроцессоры Intel 8088/86, 80286, 80386. Архитектура, функционирование, программирование. - М., КРОКУС-Т, 1992.
- 66.Григорьев В.Л. Микропроцессор i486. Архитектура и программирование. Книга 1. Программная архитектура. - М., ГРАНАЛ, 1993.
- 67.Григорьев В.Л. Микропроцессор i486. Архитектура и программирование. Книга 2. Аппаратная архитектура. Книга 3. Устройство с плавающей точкой. Книга 4. Справочник по системе команд. - М., ГРАНАЛ, 1993.
- 68.Айзенменгер Р. HTML 3.2/4.0. Binom Publishers, 1998.
- 69.Штейнер Г. Windows NT4 Workstation. Binom Publishers, 1998.
- 70.Компьютер Пресс. //№№ 9,10,11,12 1996.
- 71.Компьютер Пресс. //№№ 2,3,4,5,6,9,11 1997.
- 72.Компьютер Пресс. //№№ 3 1998.
- 73.Компьютер Пресс. //№№ 2 1999.
- 74.Microsoft Windows 95. Microsoft Corporation, 1996.

# *3.3. Перечень пособий, методических указаний и материалов, используемых в учебном процессе.*

- 1. Комплекты заданий к лабораторным работам.
- 2. Комплекты вопросов и задач для контрольных работ.
- 3. Комплекты индивидуальных заданий для самостоятельной работы.
- 4. Тесты для текущей проверки знаний студентов.

### **3.4. Тест для проверки знаний студентов.**

1. Информация – это

а) совокупность некоторых сведений о состоянии объекта и внешней среды;

б) отрицание энтропии;

в) знание, отчужденное от непосредственного владельца и обобществленное путем вербализации и закрепления на материальном носителе;

г) есть сумма опосредованных обществом человеческих знаний, выраженных в определенной материальной форме и предназначенных для практического использования их в ходе целесообразной деятельности.

2. Информация в действительности выступает как единство идеального и материального:

а) носитель информации материален, а смысловое значение знака — идеально;

б) носитель информации материален, а смысловое значение знака — материально.

3. Управленческий цикл содержит в себе:

а) две функции (планирование и контроль);

б) четыре функции (планирование, организация, мотивация и контроль);

- 4. Пусть величина X характеризует состояние системы. Обозначим через р<sub>i</sub> вероятность того, что величина X примет значение  $x_i$ . В качестве меры априорной неопределѐнности системы применяется специальная величина, обратная информации – энтропия. Энтропия определяется следующим образом:
- a) H  $(X) = \sum p_{i^*} x_i$

 $(δ) H (X) = Σ p<sub>i</sub> * log (x<sub>i</sub>)$ 

в) Н (X) = - $\Sigma$  p<sub>i\*</sub> log (x<sub>i</sub>).

5. Информационные технологии производят информационные продукты. Под информационным продуктом понимается:

а) различные аспекты знаний, данные, алгоритмы, произведения искусства и другие формы информации, полученные традиционным путѐм или с помощью информационных технологий;

б) различные аспекты знаний, данные, алгоритмы;

в) ни то, ни другое;

г) и то и другое.

6. Какому термину соответствует определение: организованная совокупность взаимосвязанных структурированных данных по определенной тематике?

а) банк данных;

б) система управления базами данных;

в) директория;

г) база данных;

д) каталог.

7. Какому термину соответствует определение: комплекс технических, программных и организационных средств, состоящий из совокупности БД и СУБД?

а) база данных;

б) система управления базами данных;

в) банк данных;

г) сводная таблица;

д) каталог;

е) директория.

8. Какие функции не поддерживаются СУБД?

а) корректировка информации;

б) поиск информации;

в) хранение информации;

г) поддержка системного программного обеспечения;

д) защита от несанкционированного доступа;

е) ввод информации.

9. По, какому признаку различаются неоднородные и однородные сети?

- а) по принципу выделения сервера;
- б) по виду технических средств и топологии;
- в) по размещению информации;
- г) по территории рассредоточенности;
- д) по типу пользователя.

10. Сеть, объединяющая абонентов из разных стран и континентов, называется:

- а) глобальной;
- б) региональной;
- в) локальной;
- г) корпоративной;
- д) неоднородной.

11. Создать директорию PISMO в DOS можно следующей командой:

- а) make dir PISMO
- б) nd PISMO
- в) md PISMO
- г) клавишей F7
- д) File -> Создать каталог -> PISMO.

12. Отобразить в DOS содержимое текущей директории в полном формате можно командой:

- а) cd \*.\*
- б) dir
- в) dir  $/1$  \*.txt
- г) dir /w
- д) md  $*$ .txt /w.

13. Какая команда позволяет выйти из поддиректории в корневой каталог диска? а) cd ..

 $\delta$ ) cd temp $\geq$ 

в) cd  $\ge$ г) cd  $\langle$ 

14. Для создания файла journal.txt в NC можно использовать следующие комбинации клавиш и команды:

a) Shift+F6  $\rightarrow$  journal.txt  $\rightarrow$  Ok б) Shift+F4 -> journal.txt -> Ok в) copi con journal.txt -> Ctrl+Z г) сору journal.txt con  $\rightarrow$  Ok

д) Shift+F7

15. Для вызова встроенного редактора NC используется комбинация клавиш:

- а) Ctrl+F2
- б) F2
- в) F3
- г) F4
- д) Ctrl+F1
- e)  $Alt + F1$
- ж) Alt+F2
- з) Alt+F7
- и) Ctrl+O
- к) F7

16. Какое из определений характеризует объектно-ориентированное программирование?

- а) данные и алгоритмы обрабатываются как отдельные объекты;
- б) данные интегрированы с выполняемыми над ними операциями.

17. Объектно-ориентированными языками являются

- а) Fox Pro 2.5;
- б) Basic;
- в) MS Visual Fox Pro 5.0;

г) Dbase.

18. Какие типы данных использует MS Excel?

а) Текстовое;

б) Поле Memo;

- в) Счетчик;
- г) Логическое;
- д) OLE внедрѐнные и связанные объекты;
- е) Гиперссылки;
- ж) верно все;

з) неверно все.

19. Макросом в MS Office 98 называется процедура, реализованная в программе на языке MS Visual Basic for Aplications. В текстовом редакторе MS Word можно использовать макросы

- а) только стандартные из этого приложения;
- б) только написанные самим пользователем;
- в) и те, и другие.
- 20. В табличном процессоре MS Excel ячейки с абсолютными ссылками
	- а) меняются при копировании;
	- б) не меняются при копировании.

Ответы к тесту

- 1. а.
- 2. а.
- 3. б.
- 4. в.
- 5. г.
- 6. г.
- 7. в.
- 8. г.
- 9. б.
- 10.- а.
- 11.- в.
- 12.- г.
- 13.- г.
- 14.- б.
- 15.- г.
- 16.- б.
- 17.- в.
- 18.- ж.
- 19.- в.
- 20.- б.